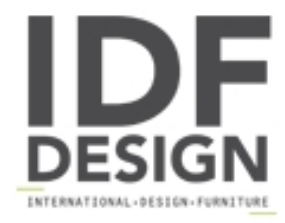

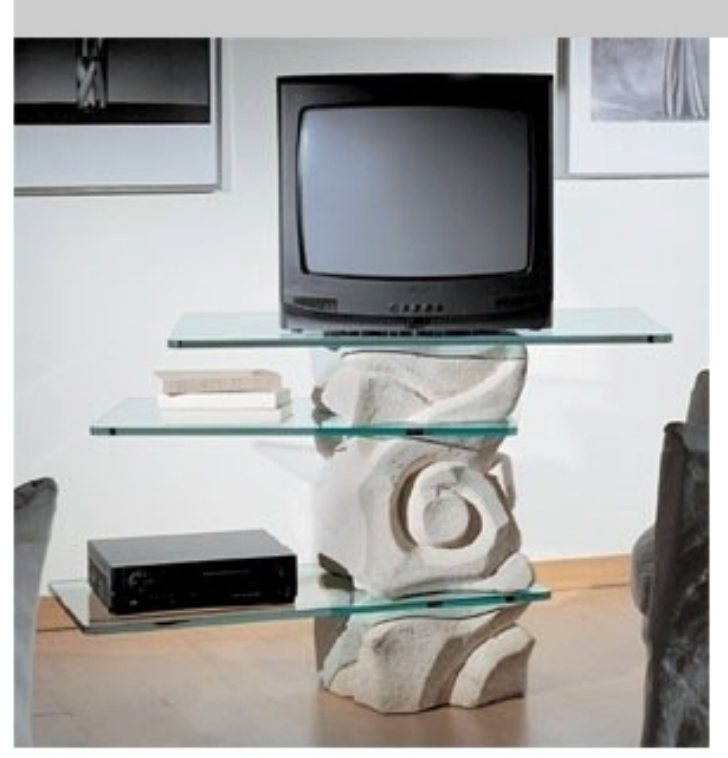

## Corallo TV Unit

Tallados a mano, base de piedra TV unidad para el hogar con estantes de vidrio de inflexión. 115 cm X 45 X 72 h.

Marca

**StoneBreakers** Via Belle 26 35042 Este (Padova) Italia

Teléfono: +39 0429 600317 Fax: +39 0429 600317 E-mail: info@stonebreakers.it Sitio Web: http://www.stonebreakers.com

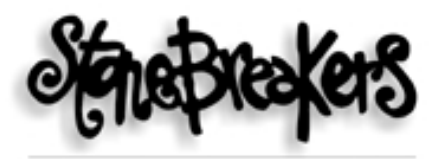

SPACCAPIETRE - SOLUZIONI D'ARREDO